# **SCIENTIFIC PAPERS OF THE UNIVERSITY OF PARDUBICE Series B The Jan Perner Transport Faculty** 1 (1995)

# **EDITOR ŽELEZNiČNí SíTĚ**

Karel GREINER, Vlastislav MOJžíš, Josef VOLEK

Katedra technologie a řízení dopravy

V souvislosti s liberalizací dopravy dochází mezi jednotlivými dopravními obory k soutěži o dopravní výkony. Zatímco železniční doprava je doposud státní organizací, silniční doprava je rozdrobena mezi množství soukromých autodopravců a dnes již privatizovaných podniků ČSAD. Ze soutěže vychází vítězně dopravce, zabezpečující především rychlost, spolehlivost a bezpečnost dopravy. Přiřadíme-li k předchozím požadovaným atributům dopravy i cenu dopravy, která podle průzkumů dnes hraje druhořadou úlohu při rozhodování ovolbě dopravy, nemůžeme být překvapeni poklesem výkonů železniční nákladní dopravy a přesunem dopravy zejména kusových zásilek na silnici. Neúměrný nárůst objemů silniční nákladní dopravy způsobuje v naší silniční síti, která není na tyto objemy připravena, škody technického charakteru, když těžká vozidla způsobují deformace vozovek, škody ekologického charakteru zatížením nadměrnou hlučností a emisemi výfukových plynů, v neposlední řadě vznikají škody z titulu ztížené organízace silniční dopravy, kdy vysoká frekvence nákladní a osobní dopravy způsobuje časté perturbace provozu v důsledku zahlcení komunikací adopravních nehod. Východiskem, umožňujícím předcházet přechodným nežádoucím důsledkům liberalizace dopravy jsou možnosti opatření vrcholových orgánů v oblasti legislativy. V daleko větší míře je nutné prosazovat kombinované dopravy.

Pracovníci vrcholového managementu potřebují k objektivizaci rozhodování v oblasti plánování, operativního řízení a legislativy podporu, založenou na aplikaci metod operační výzkumu, informatiky, statistiky, marketingu a logistiky. Nejvhodnějším nástrojem objektivizace rozhodování je použití simulačních a analytických metod, umožňujících po počítačovém zpracování v interaktivním režimu řešit širokou škálu nejrůznějších problémů dopravní praxe. Předpokladem správné funkce informačních modelů reálných systémů a obdržení korektních řešení komparativních se skutečností a tudíž akceptovatelných v praxi je naplnění údajové základny reálnými daty. Pro řešení praktických úloh je zpravidla tato fáze limitujícím faktorem, protože konkrétní dopravní systémy (železniční a silniční) jsou značně rozsáhlé. Manuální způsob vkládání dat bez možnosti pohodlné kontroly a opravy chyb je značně těžkopádný a je potenciálním zdrojem chybných výpočtů. Proto je aktuální potřebou vyvinutí editoru dopravních systémů, umožňujícího:

- budování a údržbu údajové základny pevného subsystému sítě (dopravní cesty),
- budování a údržbu údajové základny prvků pohyblivého subsystému (dopravních prostředků).
- údržbu a rozvoj relevantní znalostní báze pro rozhodování,
- zobrazování sítě grafickou formou,
- výběr požadované oblasti sítě její zvětšení nebo zmenšení do požadované velikosti,
- prohlížení a editace údajů o úsecích a uzlech sítě,
- $\bullet$  třídění, tvorba a tisk sestav objektů požadovaných vlastností,
- statistické vyhodnocení.

Editace sítě spočívá ve:

- vkládání objektů sítě,
- rušení objektů sítě,
- posouvání objektů sítě,
- modifikaci atributů sítě.

vývoj editoru sítě může sledovat jednu ze dvou základních filozofií univerzálnost nebo jednoúčelovost editoru. Praktické zkušenosti z vývoje a používání analogických nástrojů ukazují, že přes teoreticky nespornou výhodnost univerzálních editorů je vývoj jednoúčelových editorů z hlediska uživatele praktičtější. Potíže s vývojem univerzálních modelů vyplývají z různého výkladu pojmu "univerzálnost". Pokud jí chápeme jako možnost popsání všech možných atributů dopravního systému, vede řešení k budování rozsáhlých datových struktur, které se v případě použití pro konkrétní dopravní systémy mohou ukázat jako přebytečné. Pokud je univerzálnost chápána jako maximální průnik společných vlastností prvků (uzlů, úseků) systémů, docházíme k opaku předchozího případu. Modely jsou sice úsporné, jejich nevýhodou však je omezená použitelnost.

Ať je univerzálnost vysvětlována prvním nebo druhým způsobem, vždy narazíme na problémy při aplikaci univerzálních editorů na konkrétní systémy. Možností kompromisu mezi univerzálními a jednoúčelovými modely je budování "vrstvených" editorů, které jsou zastřešením relativně autonomních jednoúčelových modelů. Z tohoto pohledu vychází návrh budování editoru sítě pro potřeby managenentu dopravních organizací. Postup prací je rozložen do následujících etap vývojových prací

- $\bullet$  editor železniční sítě (EŽS) 1994,
- $\bullet$  editor silniční sítě 1995.
- $\bullet$  vrstvený editor sítě 1996,
- $\bullet$  intelektuální nadstavba 1995 1996.

Pro běh editoru byl zvolen systém MS Windows 3.1, který se stává nejpoužívanějším prostředím na PC. Systém MS Windows má řadu rošíření oproti DOSu, které program využije:

- přátelské grafické uživatelské prostředí postavené na interaktivní formě prostřednictvím menu, dialogových oken, nástrojových ikon apod.
- nezávislost na typu monitoru a grafické kartě.
- možnost pracovat v libovolné rozlišovaci schopnosti monitoru,
- nezávislost na typu tiskárny,
- práce ve víceúlohovém režimu (multitasking), tj. paralelní spuštěni více programů,
- využití celé operační paměti, a tím možnost vytvořit velmi rozsáhlou síť,
- plná národní podpora druh klávesnice, druhy a velikosti písma, třídění slov,
- stejné základní ovládání a uživatelské prostředí všech program spuštěných pod MS Windows,
- plná podpora myši funkce uchop a táhni, výběr objektu levým tlačítkem, modifikace objektu pravým tlačítkem myši.

V roce 1994 byla splněna první etapa vyvinutím a provozním ověřením EŽS <sup>V</sup> další ásti článku podrobněji popíšeme databázi systému, jeho možnosti a další zamýšlený postup prací.

## **Struktura údajové základny**

Železniční síť je složena z uzlů a úseků. Uzel je jednoznačně identifikovaný statisticko-evidenčním číslem stanice podle [1]. tudíž reprezentuje železniční stanici jako celek. V rámci železniční stanice mohou existovat různé obvody – dopravní body. Každý uzel má alespoň jeden dopravní bod - všeobecnou stanici, která obsahuje především údaje uvedené v [1]. Kromě povinného druhu dopravního bodu, může uzel obsahovat následující dopravní body, jejichž počet není omezen.

- kontejnerové překladiště,
- stanice hromadné nakládky a vykládky,
- vlakotvorná stanice,
- pohraniční přechodová stanice,
- lokomotivní depo,
- vozové depo.

Dopravní body již nejsou jednoznačně identifikovány v rámci daného uzlu. O každém druhu dopravního bodu je k dispozici řada údajů. Každý dopravní bod má své úplné a zkrácené jméno, některé z nich mají přiřazeno číslo. Dopravní body v rámci uzlu nejsou rozlišeny souřadnicí x, y.

Nejvíce údajů je zařazeno u dopravního bodu vlakotvorná stanice, jedná se o tyto skupiny:

- identifikace uzlu,
- kolejové skupiny uspořádání, trakce, délky a počty kolejí,
- technologické doby obsluhy vozů ve skupinách podle druhu vlaků,
- propustné výkonnosti kolejových skupin a ukazatele s nimi související aj.

Úsek je jednoznačně identifikovaný statisticko-evidenčními čísly uzlů, které spojuje. Obsahuje dvě stejné skupiny údajů, představující směr tam a zpět. Údaje o úsecích lze rozdělit do následujících skupin:

- identifikace úseku,
- jízdní doby,
- normativy vytížení,
- rychlosti,
- propustnosti aj.

# **Možnosti EŽS**

EŽS umožňuje:

- tvorbu a aktualizaci údajové základny, vázané na uzly a úseky sítě,
- zobrazování schématické mapy železniční sítě grafickou formou,
- výběr požadované oblasti sítě, její zvětšení nebo zmenšení do požadované velikosti.

Kromě toho EŽS umožňuje vyběr jedné z položek o uzlu a jedné z položek o úseku a příp. volbu rozsahu hodnot, které daná položka může nabývat. Podle tohoto výběru se vykoná barevné rozlišení uzlů a úseků. Např. je možné barevně rozlišit:

• úseky podle trakce,

- 74-

- úseky, jejiž délka je v stanoveném rozsahu,
- uzly, jejichž jméno začíná na zadaný řetězec znaků,
- uzly, které mají zvolené výpravní oprávnění apod.

K aktuálnímu barevnému rozlišení je možné zobrazit legendu obsahující mj. počty uzlů a úseků splňujících zvolené kritérium. Dále lze zobrazit seznam všech nebo vybraných (barevně rozlišených) dopravních bodů nebo useků utříděný podle zvoleného kritéria (číslo, jméno). Po výběru jedné z položek seznamu, se vybraný uzel nebo úsek zobrazí na mapě.

# **Programová realizace**

Program EŽS byl vyvinutý v programovacím jazyku Borland C++ 4.0. Běží pod systémem Windows 3.1. Byla použita 32-bitová nadstavba aplikačního programového rozhraní Windows 3.1 - Win32s. Díky této nadstavbě je oproti klasickému aplikačnímu programovému rozhraní Windows 3.1:

- rychlejší práce s operační pamětí a přístup k souborům na disku,
- možné spustit program i pod operačním systémem Windows95 jako 32-bitovou aplikaci; tvůrci programu neměli možnost tuto schopnost ověřit.

Datová základna byla rozdělena do několika soubor

- a) soubor základních údajů o síti,
- b) soubor uzlů,
- c) soubor úseků,
- d) konfigurační soubor uživatele.

Program má zabudovanou síťovou podporu. Soubory pod písm. a) až c) mohou být uloženy na síťovém disku a konfigurační soubor na lokálním disku každé pracovní stanice. K datům je přístup ve dvou režimech:

- a) pouze čtení,
- b) čtení a zápis.

Oba režimy jsou chráněny heslem, které může měnit jen uživatel, který zná heslo pro režim čtení a zápis. V režimu čtení je možné data sdílet, v režimu čtení azápis nikoliv.

Vlastní spustitelný program má velikost 647 kB. Je dodáván s instalačním programem na 2 disketách se základní sítí železničních stanic, která byla převzata z výzkumného projektu [2]. První disketa obsahuje vlastní program EŽS a datovou základnu, druhá disketa aplikační programové rozhraní Win32s. Dodávaná datová základna tvoří 1438 uzlů a 1539 úseků. Je naplněna některými údaji potřebnými k řešení projektu [2].

Rozsahy hodnot některých údajů o síti:

• souřadnice uzlů

až 2 $.10<sup>9</sup>$ 

Scientific Papers of the University of Pardubice Series B - The Jan Perner Transport Faculty 1 (1995)  $-75$  -

- počet uzlů
- počet úseků
- úplný název uzlu
- počet barevných rozlišení
- paleta barev

Minimální hardwarové nároky

- 8 MB operační paměti,
- procesor 386,
- 5 MB volného prostoru na disku.

Program se ovládá nejlépe pomocí myši, ale ke každé funkci je k dispozici i klavesový ekvivalent. Má panel nástrojů (toolbar) pro rychlé vyvolání příkazu pomocí myši a stavový řádek zobrazující zkrácenou nápovědu k vybrané položce menu nebo údaje o aktuálním uzlu a úseku a aktuální souřadnice kurzoru myši

Každý uživatel může nastavovat řadu parametrů vzhledu sítě, jedná se zejména o:

- a) vzhled uzlů
	- barva vybraného, nevybraného a aktuálního uzlu,
	- druh a barva písma jména uzlu,
	- tvar uzlu čtverec, kruh,
	- maximální a minimální velikost uzlu,
	- od jakého zvětšení zobrazovat zkrácené a úplné jméno uzlu,
	- zda zobrazovat jména uzlů jen u uzlů s více než dvěma zaústěnými úseky;
- b) vzhled úseků
	- barva vybraného, nevybraného a aktuálního úseku,
	- druh a barva písma popisu úseku,
	- druh popisu úseku,
	- tvar čáry,
	- maximální a minimální šířka čáry,
- c) ostatní: barva pozadí sítě, vzhled legendy aj.

# **Závěr**

EŽS v této verzi ještě nesplňuje řadu uživatelských potřeb, proto je žádoucí v jeho vývoji pokračovat. Jedná se především o tyto možnosti

- tvorba a tisk sestav na tiskárnu nebo do souboru,
- zobrazování schémat stanic v podobě bitové mapy nebo v digitálním tvaru s možností editace objektů stanice (výhybka, oblouk apod),
- rozdělení úseků na části typu oblouk, přímá kolej,
- evidování objektů umístěných na úsecích tunel, most apod.

9 Oaž 2. 10 0 až 10 $^\circ$ 30 znak 6 2 až 100 odstínů barev

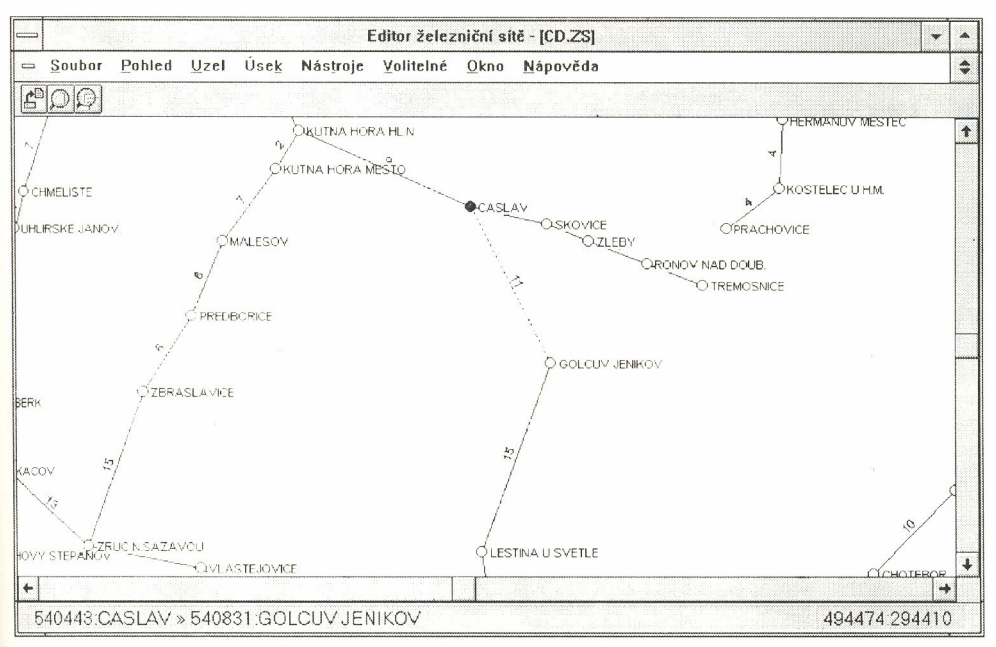

*Obr.* 1 *Ukázka zvěfšeného pohledu na síť*

Další etapa prací bude rovněž zahrnovat budování intelektuální nádstavby editoru sítě, která poskytne uživateli možnosti racionalizace a objektivizace rozhodování v oblasti plánování a řízení v reálném čase (operativní řízení), v některých případech potom i možnost optimalizace řešení rozhodovacích situací. Nádstavba bude zejména zahrnovat

- vyhledávání význačných cest v síti mezi zadanou dvojicí uzlů sítě:
	- minimální cesty
	- nejspolehlivější cesty,  $\bullet$
	- cestu s maximální kapacitou,
	- okružní cesty,
	- svozné a rozvozné trasy;
- určování časové a nákladové dostupnosti uzlů sítě;
- návrhy kombinace doprav;
- řešení lokačních a alokačních úloh a další

*Lektoroval. Doc. Ing. Jan apek. CSc.* Předloženo v lednu 1995.

Scientific Papers of the University of Pardubice Series B - The Jan Perner Transport Faculty 1 (1995)  $-77 - 77$ 

### **Literatura**

- [1] ČSD TR 6 Seznam železničních stanic v ČR.
- [2] Mojžíš, M. Greiner, K. Volek, J. aj. Zpráva o řešení etapy E01 a E02 výzkumného projektu "Zkvalitnění vlakotvorby pomocí výpočetní techniky". Projekt pro FMD Praha. VŠDS, Žilina 1992.

#### **Resumé**

# **EDITOR ŽELEZNiČNí síTĚ**

### Karel GREINER, Vlastislav MOJŽiŠ, Josef VOLEK

V první části článku se pojednává o potřebě vývoje flexibilního, interaktivního grafického editoru pro vizualízací a údržbu dat souvisejících s funkcí dopravních systémů, který by byl podporou pro rozhodování vrcholového managementu. Ve druhé části článku je popsán editor železniční sítě. Popis zahrnuje strukturu databáze, poskytované možnosti, programovou realizaci a krátký přehled o budoucím vývoji.

#### **Summary**

## **RAILVAY NETWORK EDITOR**

### Karel GREINER, Vlastislav MOJŽiŠ, Josef VOLEK

ln the first part of the article the question under consideration is a need of flexible, interactive graphic editor development for displaying and maintaining transportation related data, which would be the support for top management in decision making. In the second part of the article railway network editor is described. The description includes structure of database, provided capabilities, programming realisation and a short survey of future development.

#### **Zusammenfassung**

### **RAILVAY NETWORK EDITOR**

#### Karel GREINER, Vlastislav MOJŽÍŠ, Josef VOLEK

Der erste Teil behandelt die Notwendigkeit der Entwicklung eines schlagfertig interaktiv graphischen Editors zur visueller Anwendung und zur Daten-Unterhaltung in Zusammenhang mit der Funktion des Verkehrssystems für die Unterstützung des obersten Management und seinen Entscheidungen.

Der andere Teil beschreibt den Editor des Eisenbahnnetzes. Die Beschreibung umfasst die Struktur der Database, ihre Moqlichkeiten und einen kurzen Uberblick uber die zukúnftiqe Entwicklung.